## VICS表示設定

従来のVICS表示設定の項目が、ナビ設定から ストラーダチューンに移動しました。

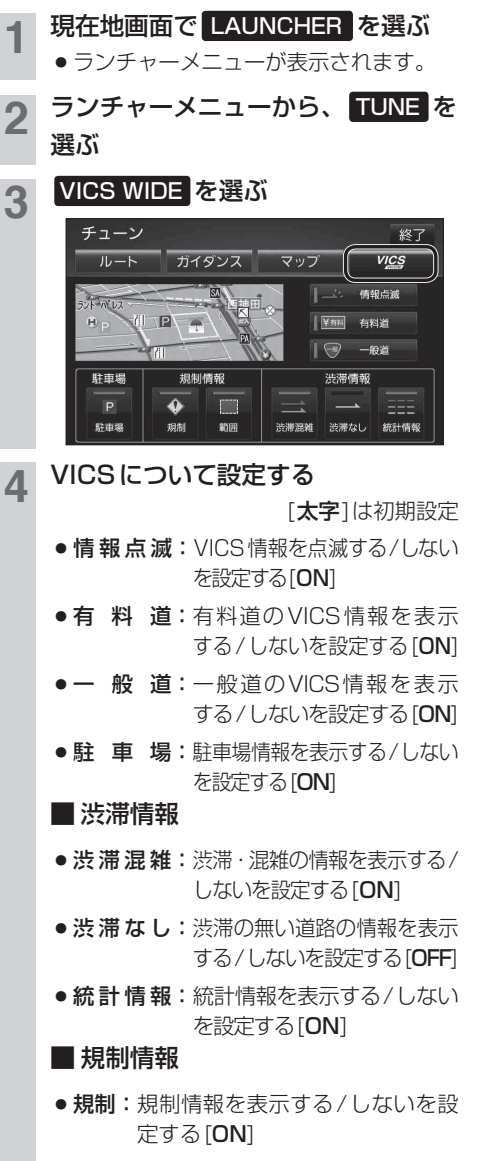

●範囲:範囲情報のある規制を表示する/ しないを設定する[ON]

## VICS考慮探索

従来のVICS考慮探索では、FM-VICSの情報は 規制のみ考慮したルートを探索していましたが、 VICS WIDEでは、FM-VICSの渋滞情報も考慮 したルートが探索されます。

## ■ルート探索時

FM-VICSの渋滞・規制・統計情報を考慮したルー トを探索します。

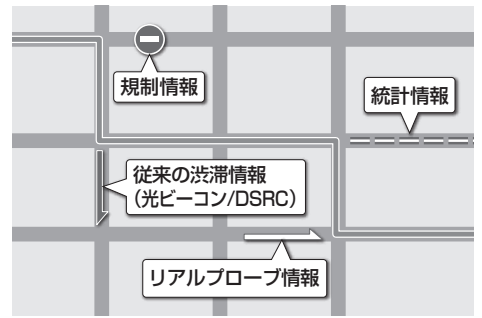

## ■ルート案内中

FM-VICSの渋滞・規制情報を受信すると、それ らを考慮したルートに変更します。(DRGS)

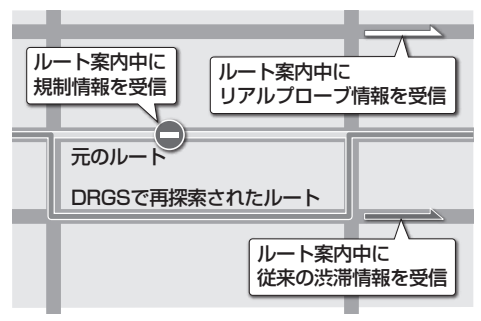